EGR 140 **Statics** File: Prob9-15.mcd

**MathCAD Example**: Find the centroid of the parabolic area shown below using integration.

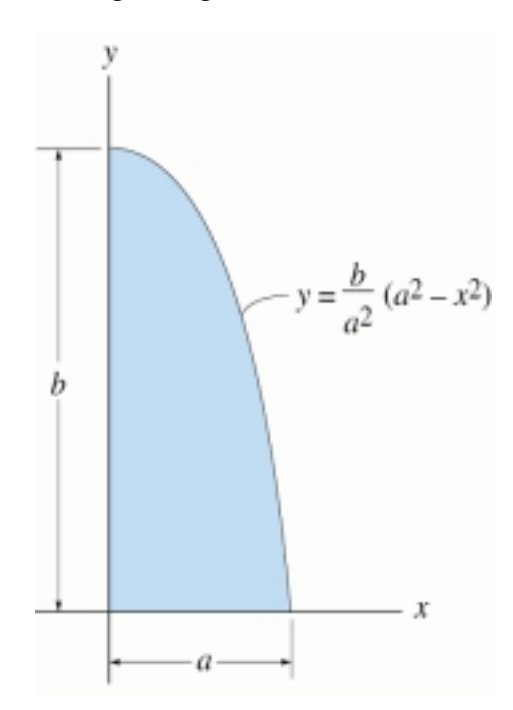

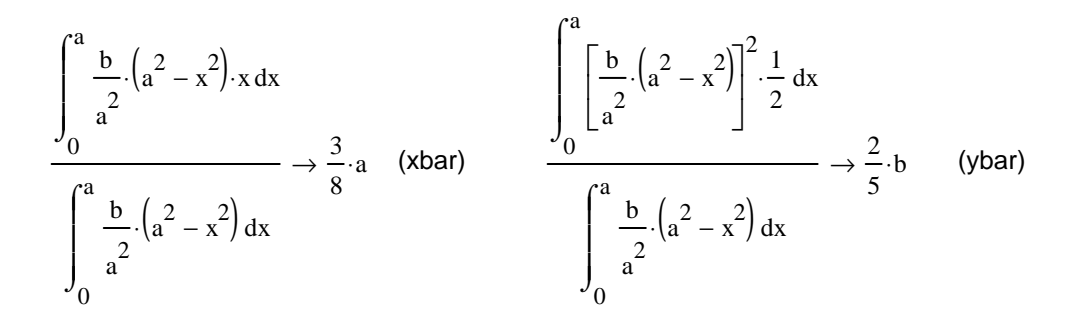